## **Edgar A. Moreno Escuela Politécnica Nacional**

### **Víctor H. Hinojosa**

**Departamento de Energía Eléctrica, Universidad Técnica Federico Santa María, Valparaíso – Chile**

#### **RESUMEN**

Uno de los problemas más graves que puede sufrir un sistema eléctrico de potencia es sin duda la pérdida de estabilidad, ya que esto conlleva a tener grandes oscilaciones de potencia en cada uno de los generadores que se encuentran en línea y sin la oportuna actuación de las protecciones, uno o varios de los generadores entrarán en una etapa de operación inestable, lo que puede ocasionar un colapso parcial del sistema o en su defecto un colapso total.

En este trabajo se presenta el análisis de Estabilidad Transitoria para el Sistema Eléctrico del Ecuador por medio de la utilización de redes neuronales artificiales (ANN). Las redes neuronales diseñadas aprenden el comportamiento de los ángulos de los rotores de los generadores ante distintas perturbaciones presentadas en el sistema de transmisión y generación. Los datos de entrada utilizados en las redes son las potencias activas de los generadores y los objetivos son los ángulos de los rotores de los generadores. La recopilación de esta información se realizó mediante simulaciones dinámicas a través de la herramienta computacional DIgSILENT Programming Language (DPL).

**PALABRAS CLAVES:** Estabilidad Transitoria, Redes Neuronales Artificiales, DIgSILENT Programming Language, Entrenamiento Supervisado, Sobreentrenamiento.

## **1. INTRODUCCIÓN**

<u>iergía</u>

El problema de Estabilidad Transitoria (estabilidad de ángulo) ha afectado la Planificación, Explotación, Control y Protección de los Sistemas de Suministro de Energía Eléctrica. La pérdida de estabilidad en un Sistema de Potencia se puede dar como respuesta a la presencia de una perturbación como por ejemplo: la pérdida de generación, carga o fallas en el sistema de transmisión.

La inestabilidad en los sistemas eléctricos de potencia afecta de forma directa a las máquinas sincrónicas

ya que son las encargadas de entregar el suficiente torque sincronizante ante algún desbalance que se produzca entre generación y carga. En el caso de que las máquinas no sean capaces de entregar el suficiente torque sincronizante estas perderán el sincronismo y sin las correctas acciones para que el sistema de potencia opere bajo otras condiciones, podría ocasionarse un colapso parcial o incluso total del sistema.

Debido a las afectaciones que podría ocasionar la pérdida de estabilidad es necesario conocer de manera rápida y oportuna la respuesta de las máquinas ante las distintas contingencias que se pueden presentar.

La utilización de Redes Neuronales Artificiales en el Análisis de Estabilidad Transitoria, tiene como ventaja sobre los Métodos de análisis tradicionales, la habilidad de modelar un complejo sistema multivariable sin ninguna formulación matemática compleja entre las variables de entrada y salida.

Esta aplicación será de interés para el Área del Centro de Operaciones y para la Dirección de Planeamiento de la Corporación CENACE (Centro Nacional de Control de Energía), con lo que se podría realizar análisis en tiempo real para el fenómeno de Estabilidad Transitoria.

### **2. MARCO TEÓRICO**

Una de las principales funciones de un Sistema Eléctrico es garantizar el abastecimiento del suministro de energía eléctrica dentro de su área de aplicación, operando de forma técnica y económicamente óptima, con el aprovechamiento de todas las fuentes de energía y garantizando el abastecimiento al mínimo costo, cumpliendo con los niveles de calidad establecidos en la norma técnica correspondiente.

La correcta operación del sistema de potencia dependerá principalmente de la habilidad de los operadores de proveer de forma ininterrumpida y segura el servicio a cada una de las cargas conectadas al sistema. La confiabilidad de que la potencia pueda ser abastecida, implica mucho más que el mero hecho de que esté disponible. Idealmente, las cargas deben ser alimentadas por voltaje y frecuencia constante a todo momento. En términos prácticos esto significa, que tanto el voltaje y la frecuencia deben estar dentro de los límites de tolerancia, para que los equipos de los consumidores puedan operar de forma satisfactoria.

Uno de los requerimientos para tener un servicio seguro, es el de mantener a los generadores sincrónicos del sistema trabajando en paralelo y con la capacidad adecuada.

#### 2.1 Estabilidad Transitoria

Conocida también como estabilidad de perturbación severa, se refiere a la habilidad que posee el sistema de potencia en mantener el sincronismo de las máquinas cuando este es sujeto a grandes perturbaciones tales como: pérdida de generación, pérdida de carga o fallas en las líneas de transmisión. Las respuestas del sistema involucran grandes recorridos de los ángulos de los rotores de los generadores y es influenciado por la característica no lineal entre potencia-ángulo. En el caso de la separación angular, se considera que un sistema de potencia permanece estable luego de una perturbación, si las diferencias entre los ángulos de los rotores de los generadores con respecto al del generador de referencia (slack) son menores a 180°.

La estabilidad transitoria depende tanto del estado de operación inicial del sistema así como también de la severidad de la perturbación. La inestabilidad se presenta en forma de separación angular no periódica como respuesta a la deficiencia de torque de sincronización, el mismo que se pone de manifiesto en la primera oscilación.

Las variables a monitorear son los ángulos de los rotores de todos los generadores del sistema (relativos a una maquina de referencia); los mismos que oscilan luego de la ocurrencia de una perturbación.

El ángulo es función del balance entre:

- Potencia mecánica aplicada al rotor (maquina primaria o turbina).
- Potencia eléctrica transferida a la red.

En la Figura 1 se muestra el monitoreo de los ángulos de los generadores de un sistema de 3 generadores y 9 barras (sistema de prueba de Anderson) con respecto al generador de referencia (slack). En este caso ambas máquinas llegan a un nuevo punto de

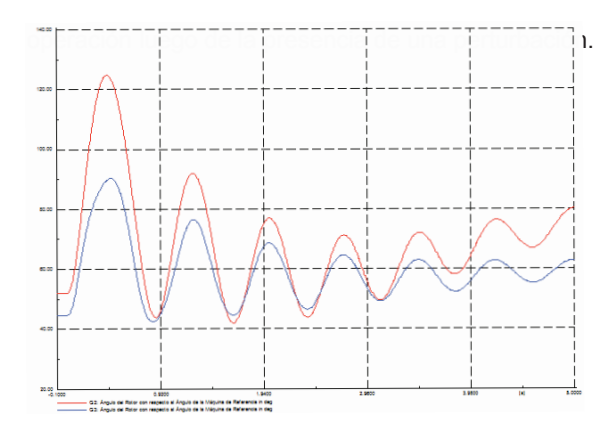

**FIGURA 1:** Monitoreo de ángulos de generadores

En la Figura 2 se ve que ambas máquinas no llegan a un nuevo punto de operación (inestabilidad) ante una perturbación.

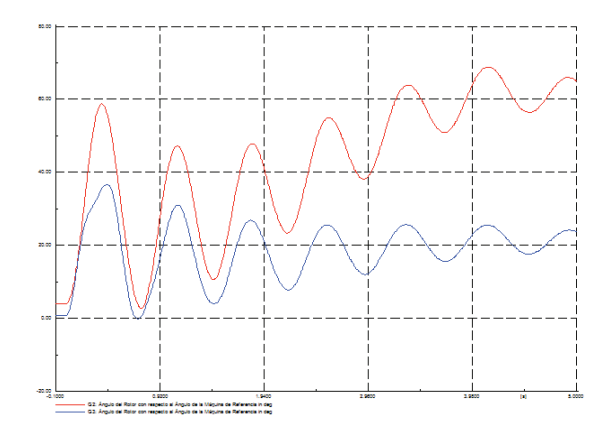

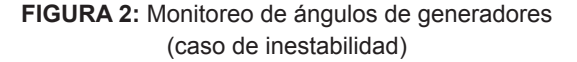

El tiempo de interés para estudios de estabilidad transitoria es usualmente de 3 a 5 segundos luego de la perturbación; sin embargo, este puede extenderse alrededor de 10 segundos para sistemas muy grandes con tipos de oscilación dominantes interarea.

## **2.2 Redes Neuronales Artificiales**

Una red neuronal biológica se conforma básicamente del almacenamiento de funciones neuronales en neuronas y en la interconexión de las mismas. Procesos como el aprendizaje establecen el funcionamiento de las neuronas, la interacción entre las mismas y la modificación de conexiones ya existentes. En la Figura 3 se muestra la estructura de una neurona biológica.

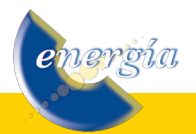

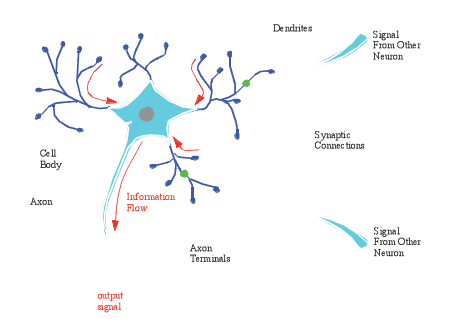

**FIGURA 3:** Neurona Biológica

La red neuronal artificial no utilizará neuronas biológicas, pero modelará de una manera sencilla el funcionamiento de estas, las mismas que no tendrán el poder de las neuronas que el cerebro humano posee, sin embargo se las puede entrenar para mejorar el desempeño de las mismas.

La utilización de las redes neuronales artificiales representa un crecimiento de una nueva tecnología debido a la gran variedad de aplicaciones como, sensibilidad remota, control, predicción, reconocimiento de patrones, etc. Las principales razones para el crecimiento de esta actividad son: la habilidad que presentan las ANN (Artificial Neural Networks) en el aprendizaje de relaciones complejas no lineales y de estructuras modulares, las mismas que permiten el procesamiento en paralelo.

En el Área de Sistemas Eléctricos de Potencia, la formulación de los problemas que se presentan debe ser expresada de distintas formas dependiendo de su propia naturaleza. Factores como la no linealidad del sistema y sistemas de gran escala entre otros, hacen que los problemas en los sistemas de potencia sean más difíciles de resolverlos. Debido a esto no existe tecnología analítica adecuada para tratar con esta complejidad. Las ANN ofrecen una herramienta atractiva y promisoria para tratar con este nivel de complejidad tan alto.

Los modelos de redes neuronales tienen dos características importantes: el número de neuronas y el gran número de conexiones en paralelo desde una capa hacia la siguiente para proveer información desde la entrada hasta la salida. Estos dos factores anteriormente señalados son los que en forma conjunta harán que una red neuronal se convierta en un modelo computacional robusto.

Comúnmente las redes neuronales son ajustadas utilizando Aprendizaje Supervisado. Una muestra de este efecto se lo ve en la Figura 4, donde la red es ajustada, basándose en la comparación de la salida y el objetivo, hasta que la red logre la meta deseada.

<u>iergia</u>

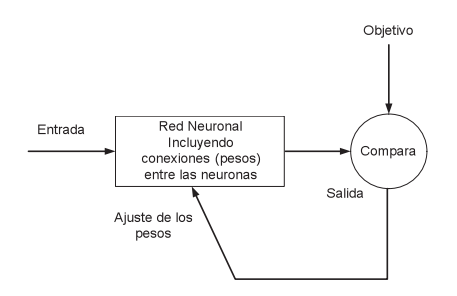

**FIGURA 4:** Funcionamiento de la red neuronal artificial

#### **3. DESCRIPCIÓN DEL PROBLEMA**

Se modelará y simulará el Sistema de Suministro de Energía Eléctrica del Ecuador, con las siguientes hipótesis:

Se considerara el parque de generación hidrotérmico actualizado a marzo de 2008.

Se utilizarán para las simulaciones los datos de generación y demandas ex – post del período comprendido entre el lunes 10 de diciembre de 2007 al domingo 16 de diciembre de 2007 (período de estiaje) y del lunes 10 de marzo al domingo 16 de marzo de 2008 (período lluvioso). Estos datos son provenientes de la base de datos de la Dirección de Operaciones (Análisis Post-Operativo) de la Corporación CENACE.

En la Figura 5 se presenta el diagrama unifilar a desarrollar en esta investigación.

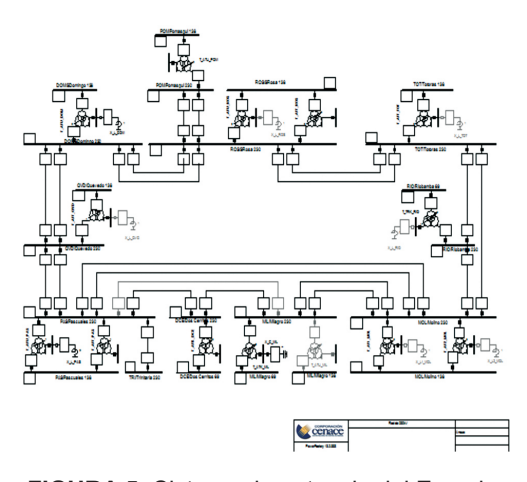

**FIGURA 5:** Sistema de potencia del Ecuador

Para el análisis de estabilidad transitoria del Sistema Eléctrico Ecuatoriano se realizaron simulaciones de perturbaciones (cortocircuitos trifásicos) en un grupo de líneas de 138 y 230 kV y la salida de unidades de generación. En la Tabla 1 se muestran las líneas

utilizadas en las simulaciones.

| Líneas de Transmisión   | Voltaje |
|-------------------------|---------|
| Carmen-Papallacta       | 138 kV  |
| Cuenca-Loja             | 138 kV  |
| Daule Peripa-Portoviejo | 138 kV  |
| Daule Peripa-Quevedo    | 138 kV  |
| Milagro-Babahoyo        | 138 kV  |
| Mulalo-Vicentina        | 138 kV  |
| Pascuales-Electroquil   | 138 kV  |
| Pascuales-Policentro    | 138 kV  |
| Sto.Dom-Esmeraldas      | 138 kV  |
| San.Idelfonso-Machala   | 138 kV  |
| Star.Rosa-Selva Alegre  | 138 kV  |
| Sta.Rosa-Vicentina      | 138 kV  |
| Totoras-Agoyán          | 138 kV  |
| Totoras-Ambato          | 138 kV  |
| Trinitaria-Salitral     | 230 kV  |

**TABLA 1:** Líneas del sistema utilizadas en las simulaciones

Se realizaron simulaciones de los cortocircuitos trifásicos en las líneas anteriormente mencionadas en dos posiciones, al 33 y al 66% de la línea. Cada una de estas simulaciones se las realizó bajo distintos escenarios de demanda (hora a hora) para cada uno de los días de la semana en estudio.

Debido a la afectación de la estabilidad transitoria en las máquinas sincrónicas, se escogió un grupo de generadores tanto térmicos como hidroeléctricos (mayor potencia efectiva) del sistema para monitorear las variables de potencia activa y el ángulo del rotor de cada generador con respecto al de la barra de referencia. El instante en el que se monitorean las variables anteriormente señaladas es de 0 segundos en el caso de las potencias de los generadores y de 5 segundos luego de haber ocurrido la perturbación en el caso de los ángulos de los generadores. En la Tabla 2 se muestra el grupo de generadores monitoreados.

**TABLA 2:** Gemeradores del sistema monitoreados

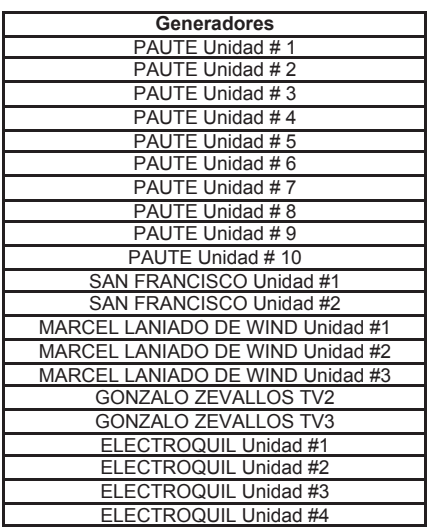

Para las simulaciones de las perturbaciones y el monitoreo de las variables de los generadores se utilizo el programa Power Factory DIgSILENT® por medio del lenguaje DIgSILENT Programming Language (DPL).

# **3.1 DIgSILENT Programming Language (DPL).**

El lenguaje de programación DPL (DIgSILENT Programming Language) tiene como propósito ofrecer una interfaz para tareas automáticas a realizarse en la herramienta computacional PowerFactory. Esta interfaz permite acceder a comandos y objetos que maneja DIgSILENT así como también acceder a funciones y variables creadas por el usuario.

DPL aumenta el alcance del programa DIgSILENT permitiendo la creación de nuevas funciones de cálculo. Al igual que los comandos de cálculo definidos por el usuario estos pueden ser utilizados en todas las aplicaciones de análisis del sistema de potencia como por ejemplo: optimización de la red, análisis de estabilidad, confiabilidad, armónicos, coordinación de protecciones, etc. Las funciones de cálculo son estructuras algorítmicas en las que se utilizan comandos de flujo como if- then-else y do-while. En la Figura 6 se muestra la estructura de un comando DPL.

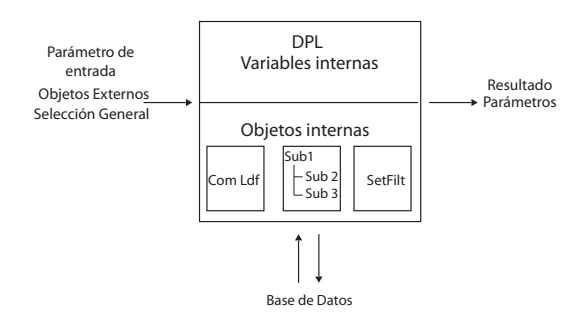

**FIGURA 6:** Estructura de un comando DPL

El objeto del comando DPL ComDpl es el elemento central que esta conectando diferentes parámetros, variables u objetos a varias funciones o elementos internos y luego se obtienen resultados o cambios en los parámetros de dichos elementos. En las entradas del escrito del programa pueden ser predefinidos parámetros de entrada, objetos del diagrama unifilar, ya sea de la base de datos o de un juego de elementos u objetos; los cuales son almacenados internamente y se los denomina "Selección General". Esta información de entrada puede ser evaluada con la utilización de funciones y variables internas almacenadas en el código fuente. Algunos de los objetos internos pueden

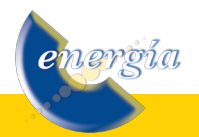

ser usados y ejecutados como:

- Un comando de cálculo ComLdf (comando de flujo de potencia), ComSim (comando de simulación), etc. especialmente definidos con ciertas opciones de cálculo.
- Juegos de filtros (generadores, líneas, barras, transformadores, etc.), los mismos que pueden ser ejecutados durante la operación del código fuente.

Por lo tanto, un escrito DPL ejecutara una serie de operaciones e inicializará el cálculo de otras funciones que están dentro del DPL. Este siempre se comunicará con la base de datos y almacenará la nueva configuración, parámetros o resultados directamente en la base de datos de objetos. Casi no hay objeto dentro de un proyecto activo que no pueda ser accesado o alterado. Durante o al final de la ejecución del escrito DPL, los resultados pueden ser exportados o los parámetros de los elementos pueden ser cambiados, de acuerdo a la necesidad o requerimientos del usuario.

En el caso de manejar comandos de DIgSILENT dentro de la aplicación DPL cada una de las variables pueden ser modificadas. Por ejemplo en el cálculo de un cortocircuito (ComShc), se puede modificar a través del código fuente la localización de la falla, el tipo de falla, etc, con el conocimiento del nombre de la variable.

Los filtros (conjunto de objetos) son de gran ayuda para los requerimientos de usuario para una aplicación DPL ya que pueden ser usados para la búsqueda de elementos, por ejemplo transformadores sobrecargados, líneas abiertas, etc, y generar reportes de los dispositivos analizados.

Los reportes que genera DIgSILENT en cada uno de sus análisis a través de la ventana de salida pueden ser almacenados en archivos txt a través de DPL, con el manejo del comando ComExp.

Cabe señalar que la ubicación del comando DPL dependerá del objetivo de la aplicación ya que este puede localizarse dentro de un proyecto, caso de estudio o perfil de usuario, sin que esto signifique que no se puedan manejar variables de otros casos de estudios o proyectos de un mismo perfil de usuario.

objetos de la base de datos de distinta forma, ya sea a través del código fuente de la aplicación o de los menús que existen dentro del comando DPL. En la Figura 7 se muestra las opciones de un comando DPL.

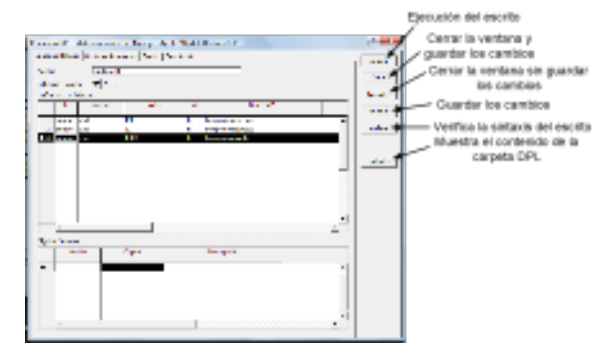

**FIGURA 7:** Opciones de un comando DPL

En la Figura 7 se observa que en la opción de parámetros de entrada pueden ser definidas todas las variables (int, double, string, object y set) que se van a manejar en la aplicación. De igual forma estas variables pueden ser definidas a través del código fuente en la opción "Escrito".

En el caso de la escritura del código fuente en un comando DPL este brinda una distinción entre comandos, comentarios, definición de variables a través de colores. En la Figura 8 se muestra un ejemplo de un código fuente de un comando DPL.

Una de las opciones que tiene un comando DPL es la descripción, la misma que permite resumir las características de funcionamiento de una aplicación DPL sin que esto incida en el rendimiento del DPL y evita que el usuario realice una lectura a través de código para entender el comando.

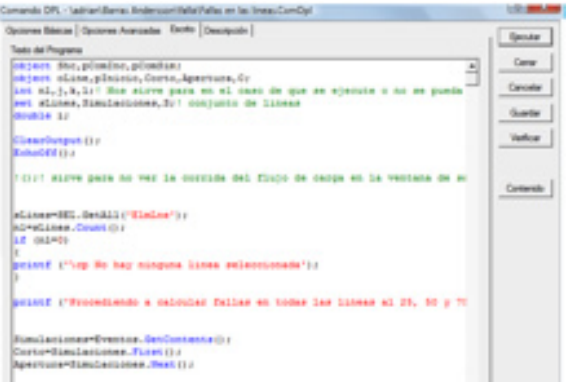

**FIGURA 8:** Ejemplo de código fuente de un comando DPL

La versatilidad de DPL también permite acceder a

<u>iergía</u>

## **4. APLICACIÓN DE LAS REDES NEURONALES ARTIFICIALES (CORTOCIRCUITOS TRIFÁSICOS)**

### **4.1 Arquitectura de la Red**

Se utilizó una red feed forward totalmente conectada. Las neuronas de entrada solo realizan la función de distribuir los datos de entrada en todas las neuronas de la primera capa oculta. La función de activación de las capas ocultas es de tipo tangente hiperbólica y la función de activación de la capa de salida es de tipo lineal.

La generación de potencia activa debe ser escalada al intervalo entre [-1,1] para evitar que las neuronas se saturen y trabajen siempre en la región final.

La inicialización de los pesos y bías de cada capa se la realiza aleatoriamente en el intervalo [-1,1] con el algoritmo de Nguyen Widrow. Este algoritmo elige los valores a fin de distribuir las regiones activas de cada neurona equitativamente en las capas del espacio de entrada, disminuyendo el tiempo de entrenamiento.

## **4.2 Algoritmo de entrenamiento**

El algoritmo que se utilizará para el entrenamiento es el backpropagation y la actualización de pesos se la realizará aplicando el algoritmo de Gradiente conjugado escalado desarrollado por Moller (Scaled Conjugate Gradient). Este asegura mayor rapidez en el proceso de convergencia comparado con otros algoritmos de entrenamiento para un mayor volumen de datos.

# **4.3 Armado de las t-uplas de entrada y salida**

El número de neuronas para la capa de entrada será de 22 neuronas (22 generadores considerando potencia activa – ver Tabla 2) y la capa de salida es de 22 neuronas (22 ángulos de los rotores).

Se ingresara como información adicional una variable que permita diferenciar la época (estiaje y lluvioso) en que se realizan las simulaciones, así como también una variable que distinga el día en que se realizó el análisis (1=lunes, 2=martes,…,7=domingo) y la línea donde se presentó la perturbación (1=Carmen-Papallacta, 2=Cuenca-Loja,…,17=Trinitaria-Salitral). Con lo que el número de neuronas de la capa de entrada será de 25.

# **5. RESULTADO DE LAS SIMULACIONES**

Se utiliza para simular la red neuronal feed-forward el software MATLAB (Matrix Laboratory), instalado en una PC con un procesador de 1.8 GHz Y 1,5 GB de memoria RAM.

Se inició el análisis con una red MLP [25, 50, 25, 22]

## **5.1 Criterio de parada**

Se tomará como criterio de parada la utilización de la curva del error del conjunto de validación, la red neuronal deberá parar la actualización de los pesos en el mínimo valor del error de validación, esto para asegurar la capacidad de generalización de la red. Este criterio asegurará la convergencia de la red y permite eliminar el sobreentrenamiento (overfitting) debido a que el algoritmo backpropagation es susceptible de este fenómeno. En la Figura 9 se esquematiza este algoritmo.

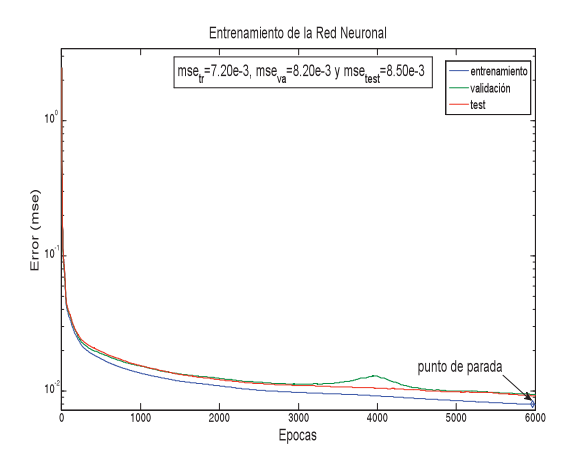

**FIGURA 9:** Aprendizaje de la red neuronal.

# **5.2 Análisis del número de épocas**

Por medio de un método heurístico se realiza la búsqueda de la estructura óptima de la red.

Para conocer el número de épocas necesarias para que el error de de entrenamiento sea el mínimo se simularon 10.000, 15.000, 20.000 y 30.000 épocas. En la Tabla 3 se muestra la comparación de los valores de entrenamiento para cada uno de los casos anteriormente señalados.

**TABLA 3:** Determinación del número de épocas

| Epocas | Entrenamiento | Validación | Test      | Parada  |
|--------|---------------|------------|-----------|---------|
| 10 000 | 2.20e-3       | 2.60e-3    | 2.60e-3   | 9 0 0 0 |
| 15 000 | 1.80e-3       | 1.80e-3    | 1.90e-3   | 14 000  |
| 20 000 | 1.40e-3       | 1.60e-3    | $1.50e-3$ | 19 000  |
| 30 000 | 1.00e-3       | $1.10e-3$  | $1.20e-3$ | 28 000  |

El número de épocas a considerar en el diseño de esta red neuronal (muestras de cortocircuitos en líneas) será de 30.000, ya que presento el menor error de test.

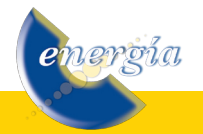

## **5.3 Análisis del número de neuronas en las TABLA 5:** Simulaciones de la red neuronal propuesta **capas ocultas**

Se realizaron 5 simulaciones considerando las siguientes estructuras en las capas ocultas. En la Tabla 4 se resume los resultados obtenidos.

**TABLA 4:** Determinación del número de neuronas en las capas ocultas

| <b>Red Neuronal</b> | Tr                                                            | Va                                                            | <b>Test</b>                                                   | Promedio<br>(Test) | Tiempo<br>(min)                                |
|---------------------|---------------------------------------------------------------|---------------------------------------------------------------|---------------------------------------------------------------|--------------------|------------------------------------------------|
| [25, 50 25, 22]     | $2.20e-3$<br>$2.10e-3$<br>$2,40e-3$<br>$2.50e-3$<br>$3,20e-3$ | $2.60e-3$<br>$2.40e-3$<br>2,70e-3<br>$2.90e-3$<br>2,60e-3     | 2.60e-3<br>$2.40e-3$<br>2.70e-3<br>2.90e-3<br>2,60e-3         | 2.64E-03           | 166,94<br>168.90<br>169,94<br>167.94<br>168,90 |
| [25, 100, 50, 22]   | $3.21e-4$<br>$3,22e-4$<br>3.30e-4<br>$3.23e-4$<br>$3,22e-4$   | 5,79e-4<br>5,90e-4<br>$6.10e-4$<br>$5.81e-4$<br>5,90e-4       | 4.98e-4<br>$5,00e-4$<br>$5.50e-4$<br>$5.10e-4$<br>$5,00e-4$   | 5,12E-04           | 479,80<br>480,81<br>482.80<br>483.90<br>480,81 |
| [25, 200 100, 22]   | $6,12e-4$<br>6.30e-4<br>$6.40e-4$<br>$6,12e-4$<br>$6.50e-4$   | $9.09e-4$<br>$9,75e-4$<br>$9.90e-4$<br>$9,70e-4$<br>$9.90e-4$ | $9.14e-4$<br>$9,12e-4$<br>$9.20e-4$<br>$9,09e-4$<br>$9.22e-4$ | $9.14E - 04$       | 773,59<br>775.90<br>775,50<br>773,59<br>778.59 |

Tr: error del período de entrenamiento Va: error del período de validación

La estructura óptima para la modelación del fenómeno de estabilidad transitoria (muestras de líneas) del Sistema Eléctrico Ecuatoriano será de [25, 100, 50, 22]. Esta estructura presenta el menor test (5,12 E-04). En la Figura 10 se muestra la estructura de la red neuronal a ser diseñada.

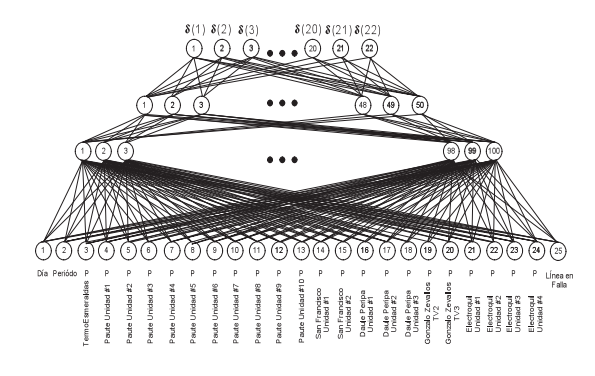

**FIGURA 10:** Estructura de la red neuronal

# **5.4 Análisis del desempeño de la red neuronal**

Una vez que se ha fijado el número de épocas (30.000) y la red neuronal [25, 100, 50, 22], debido a la inicialización aleatoria de los pesos se requiere analizar el desempeño de la red para varias simulaciones. En la Tabla 5 se muestran 10 simulaciones de la arquitectura de la red propuesta.

<u>iergía</u>

| Simulación      | Tr       | Va       | Test     |
|-----------------|----------|----------|----------|
|                 | 3,21E-04 | 5,79E-04 | 4,98E-04 |
| 2               | 3.22E-04 | 5.80E-04 | 5.00E-04 |
| 3               | 3,30E-04 | 6,10E-04 | 5,50E-04 |
| 4               | 3.23E-04 | 5,81E-04 | 5,10E-04 |
| 5               | 3,22E-04 | 5,80E-04 | 5,00E-04 |
| 6               | 3,40E-04 | 6,20E-04 | 5,60E-04 |
|                 | 3,21E-04 | 5,79E-04 | 4,98E-04 |
| 8               | 3,23E-04 | 5,81E-04 | 5,10E-04 |
| 9               | 3,40E-04 | 6,20E-04 | 5,60E-04 |
| 10              | 3,23E-04 | 5,81E-04 | 5,10E-04 |
| <b>PROMEDIO</b> | 3,27E-04 | 5,91E-04 | 5,20E-04 |

El desempeño promedio de la red neuronal para el período de test es de 5,20e-04 (error cuadrático medio). En la Figura 11 por medio de un histograma se muestran las diferencias de los ángulos reales con los obtenidos por medio de la red neuronal (error).

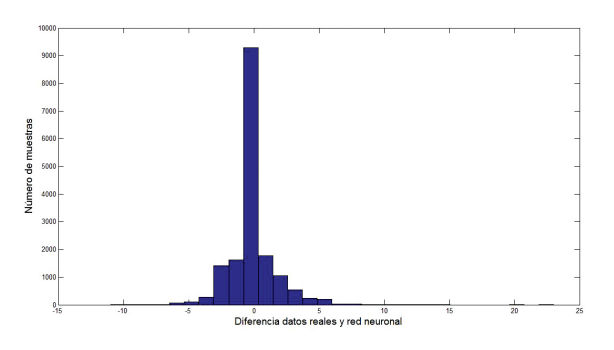

**FIGURA 11:** Histograma de los errores obtenidos

En la Figura 12 se muestra la comparación de una de las muestras entre la red neuronal y los datos reales para cada uno de los generadores monitoreados (demanda valle del día lunes para un período de análisis lluvioso).

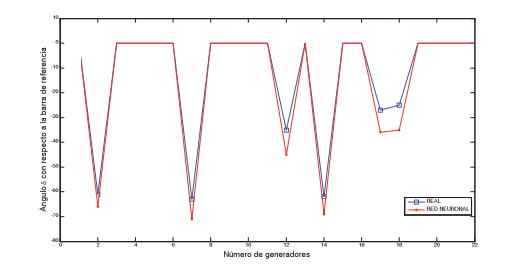

**FIGURA 12:** Comparación de la red neuronal con los datos reales.

En la Tabla 6 se muestran los errores absolutos obtenidos para los datos de la Figura 12.

**TABLA 6:** Error de la red neuronal (Figura 12)

| Generadores                     | δ real   | δ red neuronal | Error          |
|---------------------------------|----------|----------------|----------------|
| ESMERALDAS (ESM)                | 0        | 0              | 0              |
| PAUTE Unidad # 1 (P-U1)         | $-61$    | $-66$          | 5              |
| PAUTE Unidad # 2 (P-U2)         | 0        | 0              | $\mathbf 0$    |
| PAUTE Unidad # 3 (P-U3)         | 0        | 0              | $\mathbf 0$    |
| PAUTE Unidad # 4 (P-U4)         | 0        | $\mathbf 0$    | $\mathbf 0$    |
| PAUTE Unidad # 5 (P-U5)         | 0        | $\mathbf 0$    | 0              |
| PAUTE Unidad # 6 (P-U6)         | $-63$    | $-71$          | 8              |
| PAUTE Unidad # 7 (P-U7)         | $\Omega$ | 0              | 0              |
| PAUTE Unidad # 8 (P-U8)         | 0        | $\mathbf 0$    | $\mathbf 0$    |
| PAUTE Unidad # 9 (P-U9)         | 0        | $\mathbf 0$    | 0              |
| PAUTE Unidad # 10 (P-U10)       | 0        | 0              | 0              |
| SAN FRANCISCO U #1 (SF-1)       | $-35$    | $-45$          | 10             |
| SAN FRANCISCO U #2 (SF-2)       | $\Omega$ | $\Omega$       | $\Omega$       |
| DAULE PERIPA Unidad # 1 (DP-1)  | $-62$    | $-69$          | $\overline{7}$ |
| DAULE PERIPA Unidad # 2 (DP-2)  | 0        | 0              | $\mathbf 0$    |
| DAULE PERIPA Unidad # 3 (DP-3)  | 0        | 0              | 0              |
| G.ZEVALLOS TV2 (TV-2)           | $-27$    | $-36$          | 9              |
| G.ZEVALLOS TV3 (TV-3)           | $-25$    | $-35$          | 10             |
| ELECTROQUIL Unidad #1 (EQUIL-1) | 0        | 0              | 0              |
| ELECTROQUIL Unidad #2 (EQUIL-2) | 0        | $\mathbf 0$    | $\mathbf 0$    |
| ELECTROQUIL Unidad #3 (EQUIL-3) | 0        | 0              | 0              |
| ELECTROQUIL Unidad #4 (EQUIL-4) | 0        | 0              | 0              |

En la Figura 13 se muestra la comparación de los datos reales con los datos obtenidos por la red neuronal para diferentes escenarios de demanda: pico (martes) y media (miércoles).

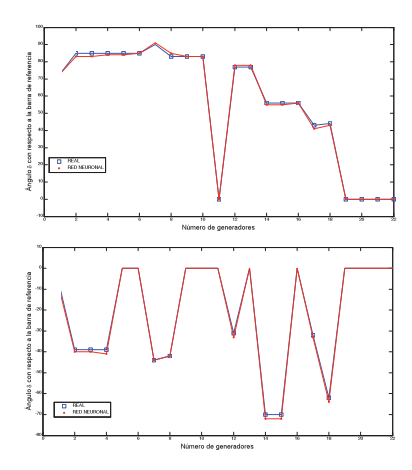

**FIGURA 13:** Comparación de la red neuronal con los datos reales para algunas muestras.

# **6. APLICACIÓN DE LAS REDES NEURONALES ARTIFICIALES (SALIDA DE GENERACIÓN)**

### **6.1 Arquitectura de la Red**

Se utilizó una red feed forward totalmente conectada.

#### **6.2 Algoritmo de entrenamiento**

La inicialización de los pesos y el algoritmo de actualización de los pesos serán los mismos que se utilizaron en la red neuronal (muestras de líneas).

### **6.3 Armado de las t-uplas de entrada y salida**

Se ingresara como información adicional una variable que permita diferenciar la época (estiaje y lluvioso) en que se realizan las simulaciones, así como también una variable que distinga el día en que se realizó el análisis (1=lunes, 2=martes,…,7=domingo) y el generador que está en falla (1=Esmeraldas, 2=Paute,…,6=Electroquil). Con lo que el número de neuronas de la capa de entrada será de 25.

#### **7. RESULTADO DE LAS SIMULACIONES**

Se inicio el análisis con una red MLP [25, 50, 25, 22].

#### **7.1 Análisis del número de épocas**

Para conocer el número de épocas necesarias para que el error de de entrenamiento sea el mínimo se simularon 1.000, 3.000 y 6.000 épocas. En la Tabla 7 se muestra la comparación de los valores de entrenamiento para cada uno de los casos anteriormente señalados.

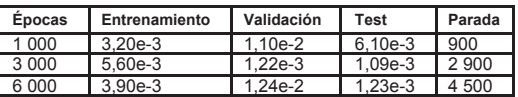

El número de épocas a considerar en el diseño de esta red neuronal será de 3.000, ya que presento el menor error de test.

### **7.2 Análisis del número de neuronas en las capas ocultas**

Se realizaron 5 simulaciones considerando las siguientes estructuras en las capas ocultas. En la Tabla 8 se resume los resultados obtenidos.

**TABLA 8:** Determinación del número de neuronas en las capas ocultas

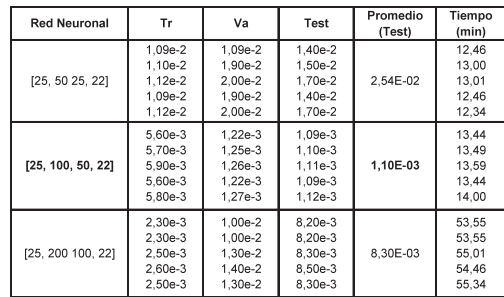

La estructura óptima para la modelación del fenómeno de estabilidad transitoria (muestras de salida de generación) del Sistema Eléctrico Ecuatoriano será de [25, 100, 50, 22]. Esta estructura presenta el

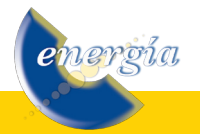

menor test (1,10 E-03). En la Figura 14 se muestra la estructura de la red neuronal a ser diseñada.

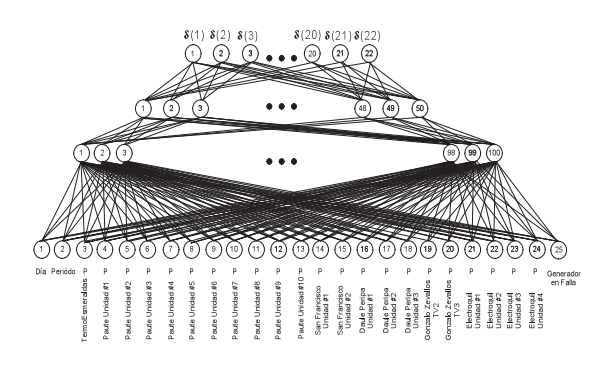

**FIGURA 14:** Estructura de la red neuronal

## **7.3 Análisis del desempeño de la red neuronal}**

Una vez que se ha fijado el número de épocas (3.000) y la red neuronal [25, 100, 50, 22] debido a la inicialización aleatoria de los pesos se requiere analizar el desempeño de la red para varias simulaciones. En la Tabla 9 se muestran 10 simulaciones de la arquitectura de la red propuesta.

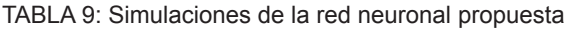

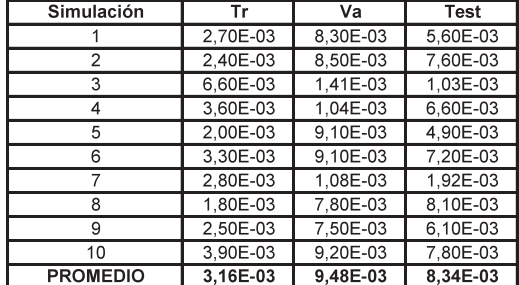

El desempeño promedio de la red neuronal para el período de test es de 8,34e-03 (error cuadrático medio). En la Figura 15 por medio de un histograma se muestran las diferencias de los ángulos reales con los obtenidos por medio de la red neuronal (error).

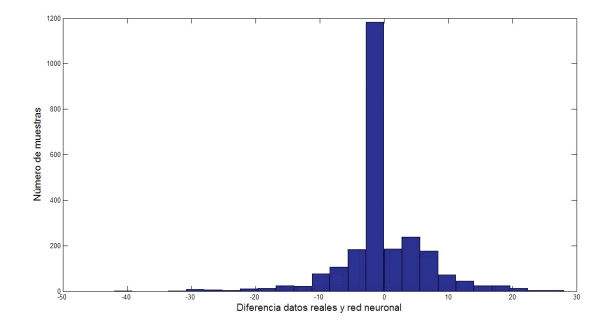

**FIGURA 15:** Histograma de los errores obtenidos

En la Figura 16 se muestra la comparación de los datos reales con los datos obtenidos por la red neuronal para diferentes escenarios de demanda: valle (lunes), pico (jueves) y media (viernes).

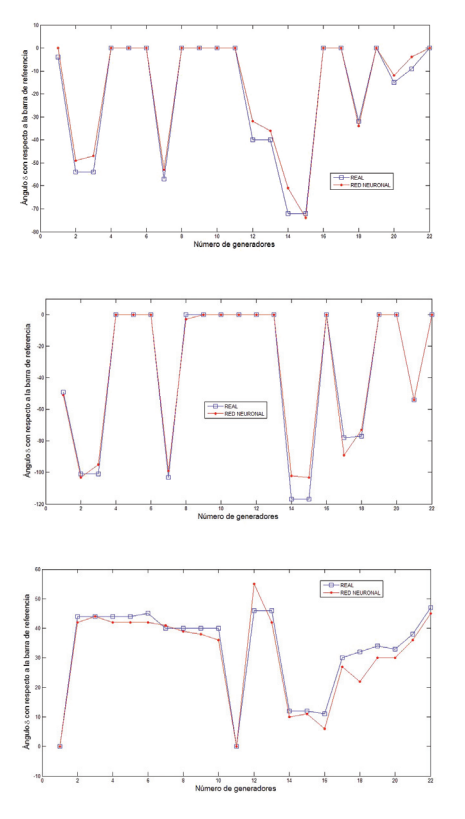

**FIGURA 16:** Comparación de la red neuronal con los datos reales para algunas muestras.

## **8. CONCLUSIONES**

- Las ventajas que ofrece el comando DPL, en la ejecución de procesos repetitivos es enorme (flujos de potencia, apertura y cierre de líneas, cortocircuitos, etc.).
- El comando DPL permite acceder a cualquier elemento, comando, etc. que forme parte de la base de datos del proyecto o forme parte del programa para ser modificado según sea la conveniencia del usuario. Al tener un lenguaje de programación orientado a objetos similar al C++, su aprendizaje resulta ser fácil.
- El rendimiento de la red neuronal dependerá mucho de los datos, arquitectura y tipo de aprendizaje. Por lo que se debe desarrollar heurísticamente el análisis para cada una de las etapas de diseño de la red.

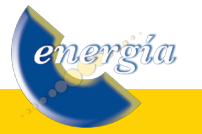

- La modelación que realiza la red neuronal al fenómeno de estabilidad transitoria es muy precisa y poderosa, en el caso de esta investigación los errores mostrados por la red en comparación con los reales son muy bajos.
- Es importante destacar que la red neuronal no recibe ninguna información del estado de la red de transmisión y sin embargo se puede obtener datos confiables del fenómeno de Estabilidad Transitoria.
- Características como la demanda, período hidrológico y topología de la red inciden de forma directa en el comportamiento de un sistema de potencia ante la presencia de una perturbación. Por lo que las variaciones de las potencias efectivas y de los ángulos de los rotores de los generadores serán distintas bajo diferentes escenarios de demanda e hidrología.
- El conocimiento del comportamiento dinámico del Sistema Eléctrico del Ecuador permitirá minimizar los riesgos de pérdida de estabilidad y de pérdidas económicas ante el desabastecimiento de fluido eléctrico. Si bien en este trabajo ninguna de las perturbaciones analizadas hacen perder la estabilidad del sistema, bajo distintas perturbaciones se puede manejar un Ranking de Contingencias que será de mucha utilidad para la operación y control del Sistema.
- La utilización de redes neuronales puede también ser usada para modelar las variaciones de voltaje en las distintas barras del sistema y con esto realizar un análisis de Estabilidad de Voltaje.
- Como trabajo futuro en la misma línea de investigación, será el poder modelar el fenómeno de estabilidad transitoria con la red neuronal, para obtener la posición final del ángulo de los rotores cuando en el sistema se produce salida de transformadores.

# **9. BIBLIOGRAFÍA**

[1] Hagan M, Demuth H y Beale M., "Neural Network Design", PWS Publishing Company 2001.

- [2] Kundur P., "Power System Stability and Control",McGraw Hill 1994.
- [3] Nguyen D y Widorw B, "Improving the learning speed of 2-layer neural network by chossing initial values of the adaptive weights", Proceedings of the International Joint Conference on Neural Networks, 1990.
- [4] Moller M., "A Scaled Conjugate Gradient Algorithm for Fast Supervised Learning", Neural Networks 1993.
- [5] Wood A. y Wollenberg B., "Power Generation: Operation and Control", Ed. Wiley, Nueva York, 1996.

# **10. CURRICULUM VITAE**

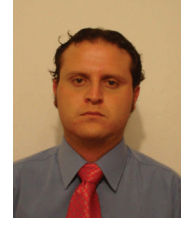

**Adrián Moreno Díaz-** Nació en Quito, Ecuador en 1983. Recibió su título de Ingeniero Eléctrico en la Escuela Politécnica Nacional en agosto de 2008. Actualmente se desempeña como Asistente de Cátedra de la Escuela Politécnica Nacional.

Sus principales áreas de interés son el análisis y operación de sistemas eléctricos de potencia.

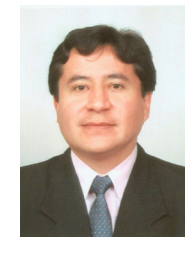

**Víctor Hugo Hinojosa Mateus.-** Nació en Quito, Ecuador en 1975. Recibió su título de Ingeniero Eléctrico de la Escuela Politécnica Nacional en 2000 y de Doctor en Ingeniería Eléctrica del Instituto de Energía Eléctrica de la Universidad Nacional de San Juan, República Argentina, en 2007.

En el período de febrero de 2006 hasta septiembre de 2008 se desempeño como Investigador en el Área de Investigación y Desarrollo de la Corporación Centro Nacional de Control de Energía – CENACE. Actualmente, es profesor del Departamento de Energía Eléctrica en la Universidad Federico Santa María de Valparaíso, Chile.

Sus principales áreas de interés están enmarcadas en la Operación y Planificación de Sistemas Eléctricos de Potencia utilizando Técnicas de Inteligencia Artificial.

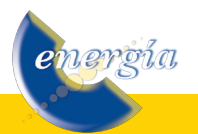